## **Подача заявки на технологическое присоединение на сайте [https://лк-энергохолдинг.рф](https://лк-энергохолдинг.рф/)**

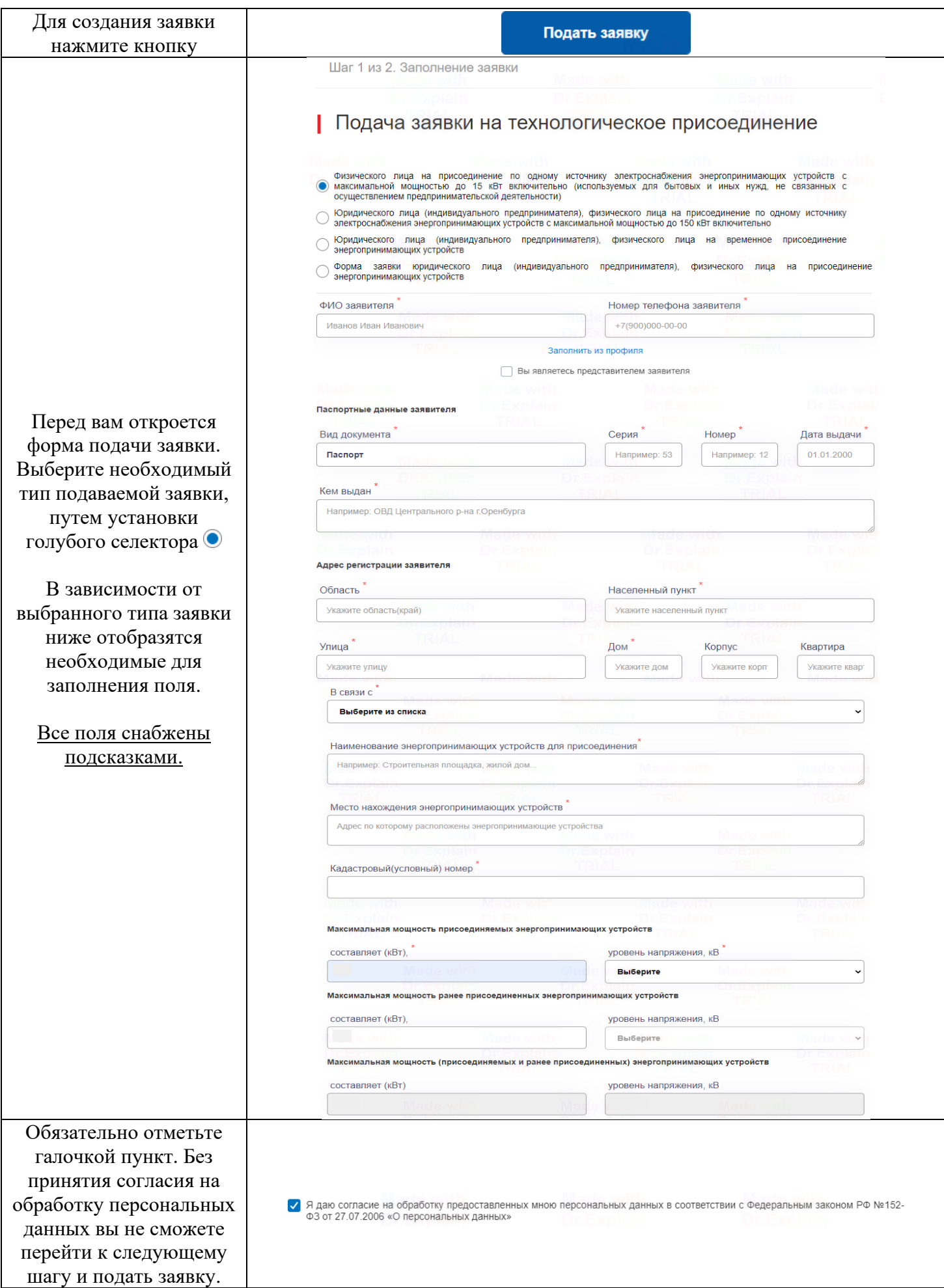

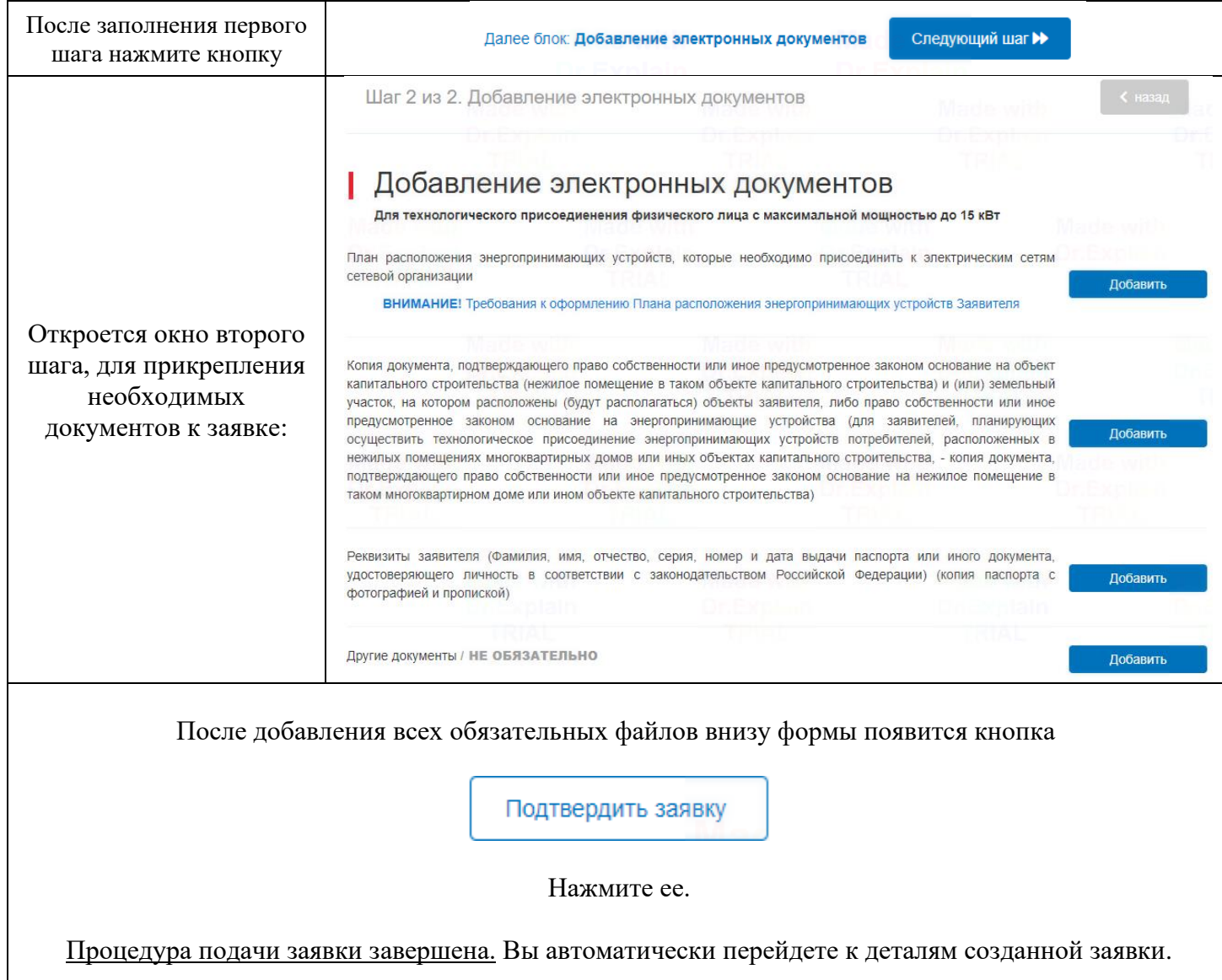